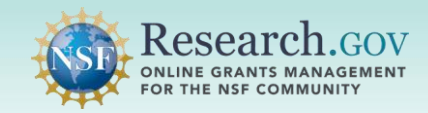

## **About the Dataset Pilot**

### Office of Science and Technology Policy Call to Action

In 2013 the Office of Science and Technology Policy (OSTP) released a [memorandum](https://obamawhitehouse.archives.gov/sites/default/files/microsites/ostp/ostp_public_access_memo_2013.pdf) from Director John Holdren, directing all Federal agencies with more than \$100 million in research and development federal funding to develop plans to make the results of federally funded research freely available to the public. Such results include peer-reviewed publications and digital data.

The directive of the memo, to increase access to the results of federally-funded research, embodied the following key points:

- Accelerate scientific breakthroughs and innovation.
- Promote entrepreneurship.
- Promote a more accurate verification of research results.
- Enhance economic growth and job creation.

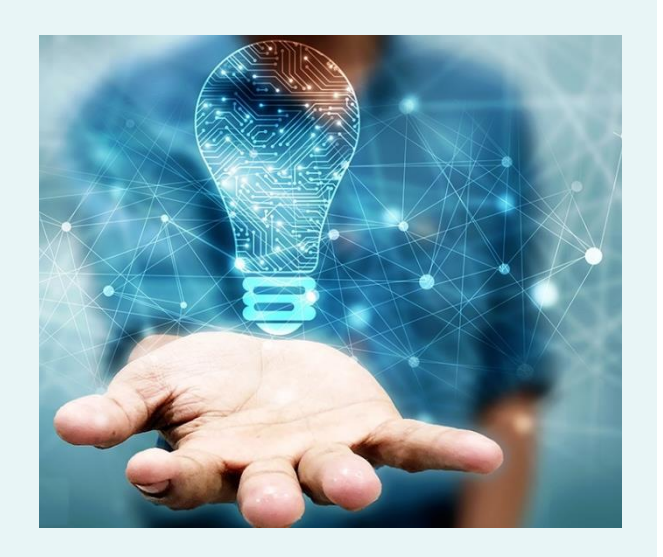

### National Science Foundation's Public Access Plan

 [Access plan \(NSF 15-52\) ,](https://www.nsf.gov/pubs/2015/nsf15052/nsf15052.pdf) *Today's Data, Tomorrow's Discoveries*. This plan sets forth a framework for increasing access to the results of NSF-funded research and leverages existing NSF policies that provide To fulfill the request of the OSTP's mandate, the National Science Foundation (NSF) created the [Public](https://www.nsf.gov/pubs/2015/nsf15052/nsf15052.pdf)  for data sharing and a partnership with the Department of Energy in a collaborative exploration to achieve improved public access, including data storage and preservation, discoverability, and reuse resulting from NSF- funded scientific research.

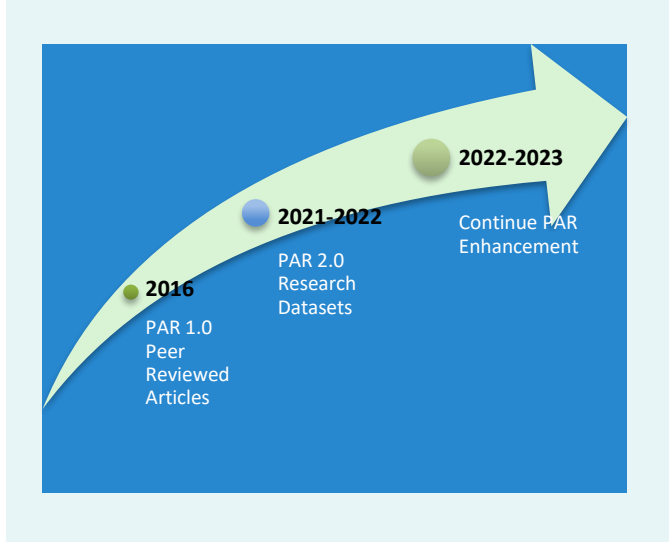

 flexible, and incremental approach that ultimately aims to: The objectives laid in the NSF plan detailed an open,

- Integrate publications, data, and other products of NSF funding into a single management system.
- Build on current policies and practices.
- Leverage resources in other Federal agencies, universities, and research institutes, and the private sector.
- Provide a platform for innovation.
- Broaden access to NSF-funded research findings with necessary and appropriate safeguards.

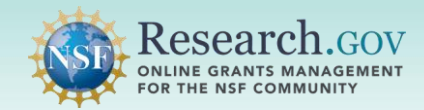

### PAR 1.0 Peer-Reviewed Articles

 As part of the Public Access plan, the Foundation deployed the NSF Public Access Repository (NSF-PAR) in 2016 to provide and promote easier access to research publications, as well as to provide easier verification of research results and data reusability. This initiative focused on allowing the addition of peerreviewed articles into NSF-PAR and in-progress project reports.

#### PAR 2.0 Datasets

 capabilities of the Public Access repository released in 2016, NSF launched a pilot in fiscal year (FY) 2022 allowing researchers to add datasets as another research product type resulting from their NSF-funded research. The benefits of the dataset pilot include access to a new product type for researchers to share With ongoing efforts to continue implementing the Public Access plan objectives and to enhance the as a result of their research; more results of NSF-funded research made publicly discoverable, accessible and reusable; enhanced quality of metadata for the product type; and improved comprehensiveness for project reports.

### Principle Investigators (PIs) and co-PIs can add their dataset metadata information to the NSF-PAR

- As of FY22, there are no changes to NSF's Public Access reporting policy.
- The collection of research results consisting of sets of information, make up a dataset. The dataset must have been previously deposited into a repository which associates a DOI with the dataset.
- Datasets can exist in various file formats and in various file sizes in a repository of your choice.
- The NSF-PAR will only store the metadata information and the digital object identifier (D0I) associated to your dataset. Your dataset will not be replicated in NSF-PAR.
- Your repository provider must either register (i.e., mint) a new DOI or upload a pre-existing DOI and associated metadata with [DataCite.org.](https://datacite.org/)
- Only the metadata that has been added to [DataCite.org](https://DataCite.org) will be stored in the NSF-PAR and made available to the Public Access search application.

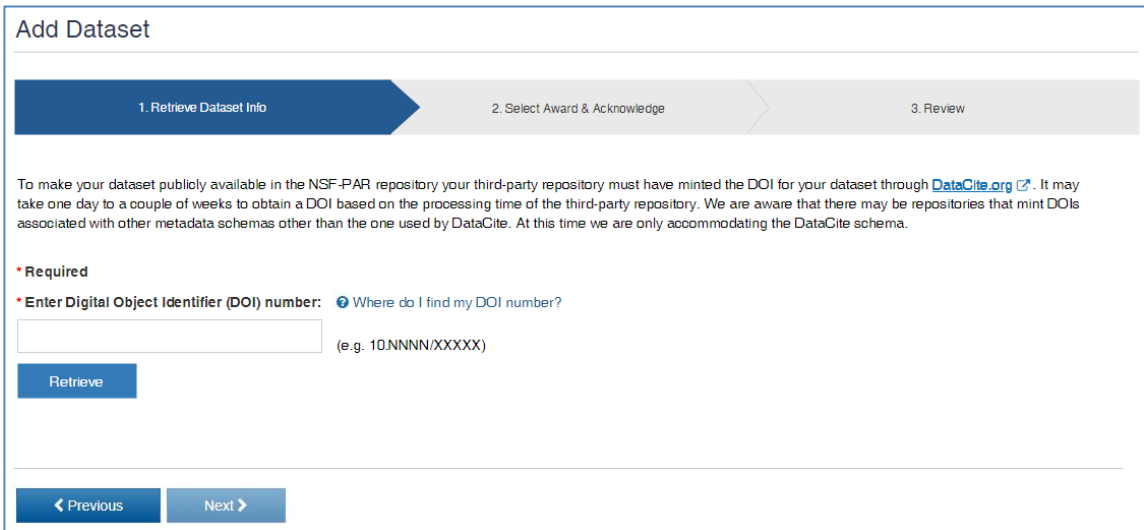

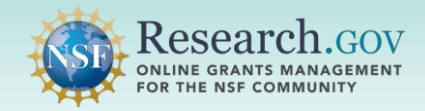

The public and researchers can discover and access datasets through the NSF-PAR search tool

- Perform searches on different product types by using the simple or advanced search options.
- Fine tune search results through the Resource Type and Availability search features.
- Identify and locate related search results through the More Like This section.
- Export a specific search result in various citation formats or share using the email function.

The following is an example dataset record in NSF-PAR:

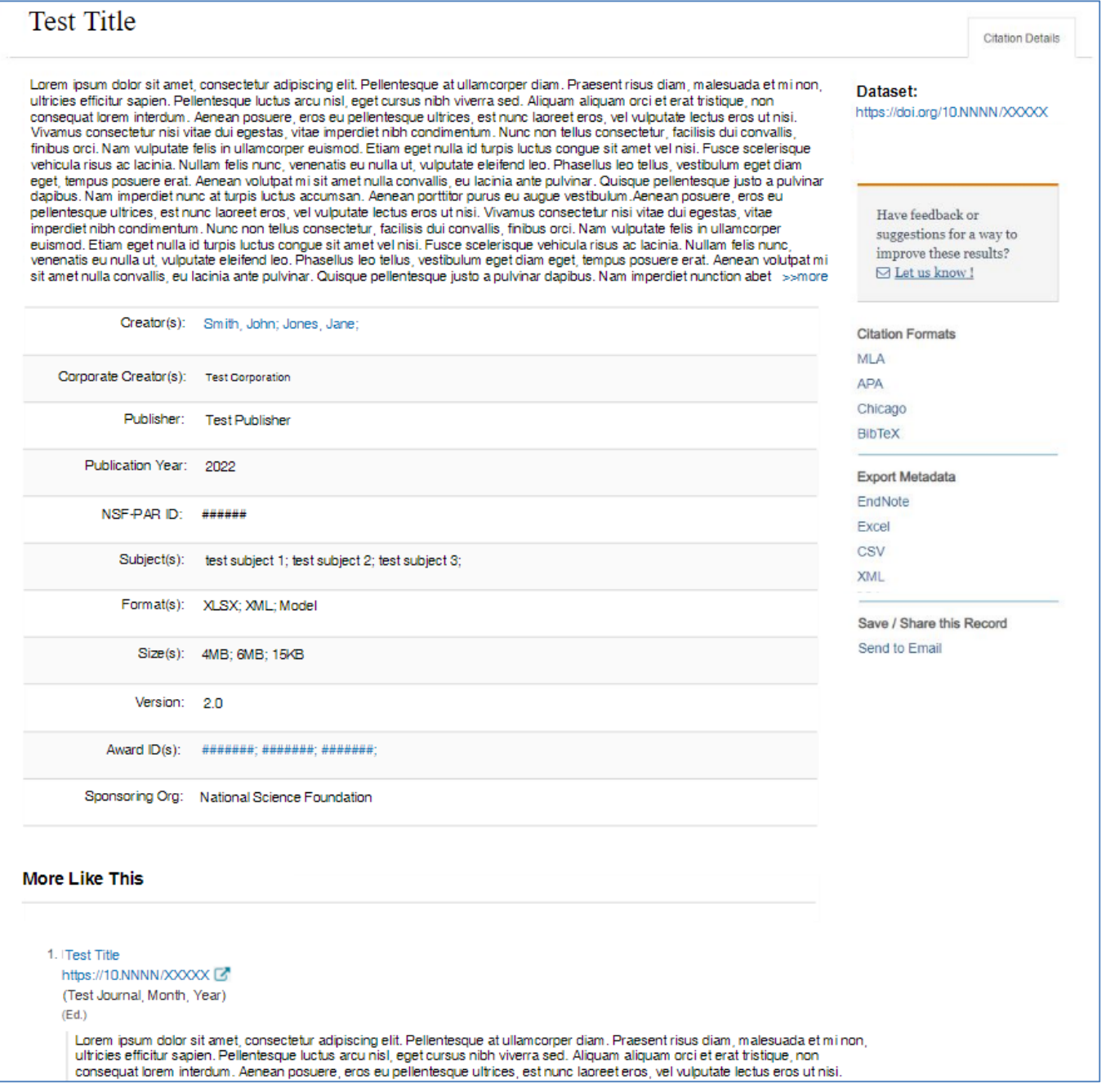

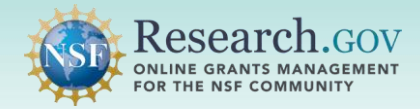

In the second half of FY-22, NSF will enable PIs and co-PIs to add NSF-PAR dataset information to their in-progress project reports

- • Datasets added to the NSF-PAR will automatically populate in-progress project reports within six hours.
- • A dataset questionnaire wizard will be added to the project report application to help walk through adding datasets directly into the report or to NSF-PAR.

 A DOI remains unnecessary for reporting dataset in project reports. NSF encourages PIs and co-PIs to add datasets to the NSF-PAR after obtaining a DOI even if a dataset entry has already been made to an in-progress project report first.

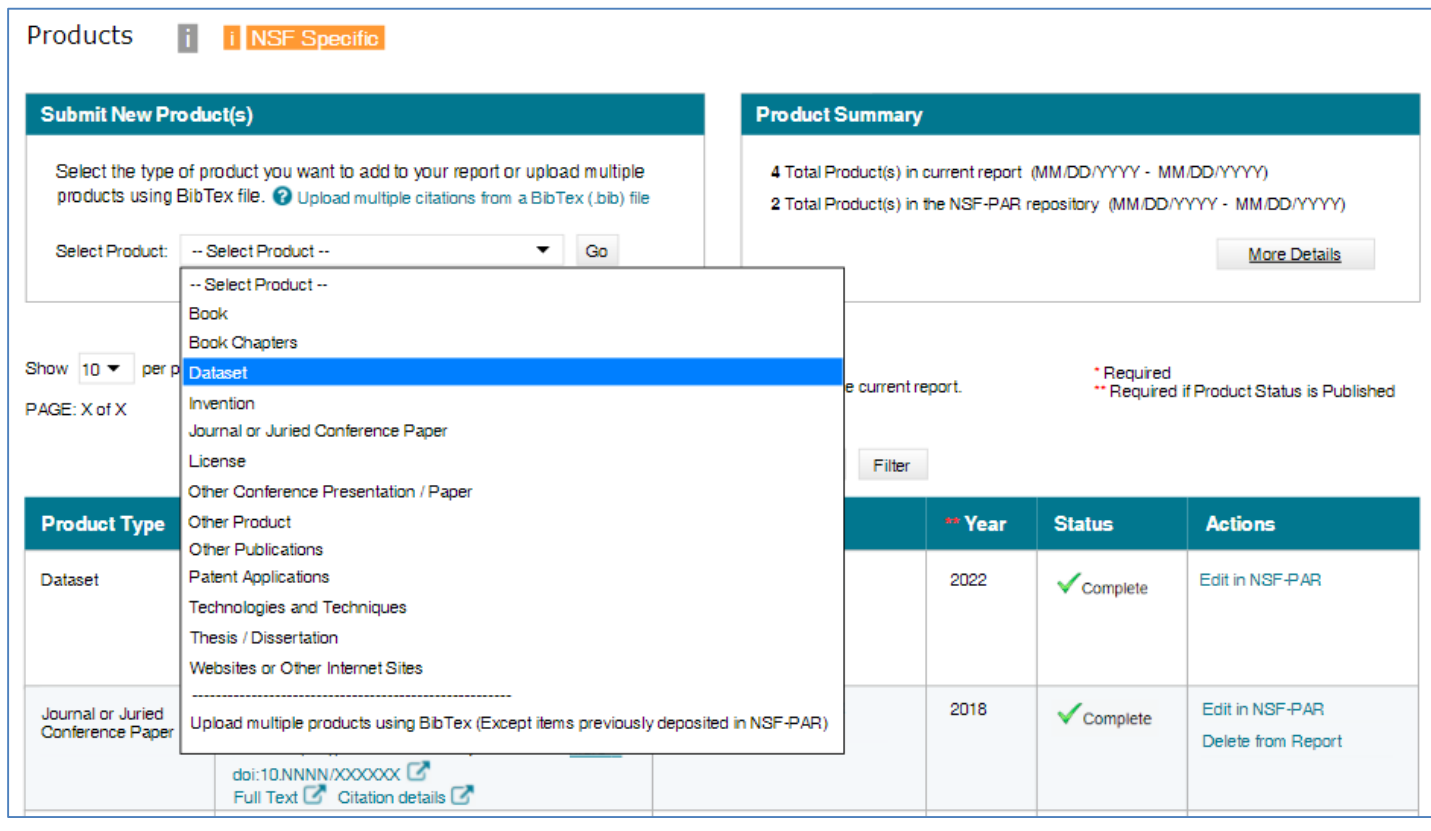

# We Want Your Feedback!

- NSF-PAR repository and associate with NSF Awards without impacting project reports in [Research.gov](https://Research.gov). • This NSF-PAR dataset is a pilot program intended to allow you, the researcher, to add datasets into the
- project reports and may make the public access of dataset mandatory. As such, we want your thoughts on the workflow of depositing datasets to repositories and adding the metadata to the NSF-PAR repository. • The NSF Public Access Initiative intends to eventually make NSF-PAR datasets automatically populate
- Please send your feedback to [publicaccess@nsf.gov.](mailto:publicaccess@nsf.gov)

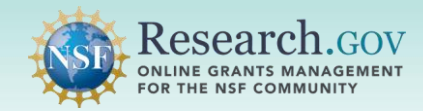

## What is a Digital Object Identifier (DOI) and how do I get one?

A DOI is a persistent identifier stored and tracked by registration agencies for ensuring the uniqueness and validity of an electronic record. In most cases, publishers mint a DOI for publications through the [Crossref](https://www.crossref.org/) registration agency, while many dataset repositories mint a DOI through the [DataCite](https://datacite.org/) registration agency. As with publications, as the researcher, you are not expected to acquire a DOI on your own; we depend on the dataset repository to generate the DOI on your behalf.

 As of FY22, you are not required to add datasets to NSF-PAR, and therefore you are not required to ensure that the dataset repository you have selected both mints a DOI and mints through the DataCite However, we understand that not all dataset repositories include minting a DOI as part of their standard operating procedures and some dataset repositories will mint a DOI through Crossref. registration agency.

## What happens after I add a dataset to the NSF-PAR?

 project reports in Research.gov. PI/co-PIs(s) must continue to add the dataset using the new products As of FY2022, the dataset is listed in the NSF-PAR search. This helps the general public find the dataset through a plaintext search or browse to it by NSF Award ID. The dataset does not automatically populate workflow.

## Why does my dataset have HTML in its description/abstract?

 ability to 'clean up' the text. You may need to contact your repository or review your description/abstract entry in the repository, or it may be a limitation of the respective systems. If you do have it corrected, you NSF-PAR retrieves metadata based off the DOI entry via the dataset repository. As such, if the repository submitted a description/abstract with HTML formatting as part of its text, then NSF-PAR is limited in its can click Refresh Dataset Information from the Edit Dataset page to retrieve an updated set of metadata.

# Questions and Helpful Resources

### • NSF Help Desk

 IT system-related and technical questions may be directed to the NSF Help Desk at 1-800-381-1532 (7:00 AM - 9:00 PM ET; Monday - Friday except federal holidays) or via [rgov@nsf.gov.](mailto:rgov@nsf.gov)

• Additional training resources are available on the Research.gov [About Public Access](https://www.research.gov/research-portal/appmanager/base/desktop?_nfpb=true&_pageLabel=research_node_display&_nodePath=/researchGov/Service/Desktop/AboutPublicAccess.html) page. Please also refer the **NSF Public Access Initiative** for more information.